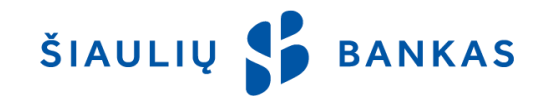

## **PRAŠYMAS PAKEISTI INTERNETO BANKE VALDOMŲ SĄSKAITŲ SĄRAŠĄ / LIMITĄ**

**20 m. d.**

## **KLIENTO (SĄSKAITOS SAVININKO) DUOMENYS:**

Vardas ir pavardė / pavadini Korespondencijos adre Asmens ko Pagrindinio Naudotoj IB sutarties num

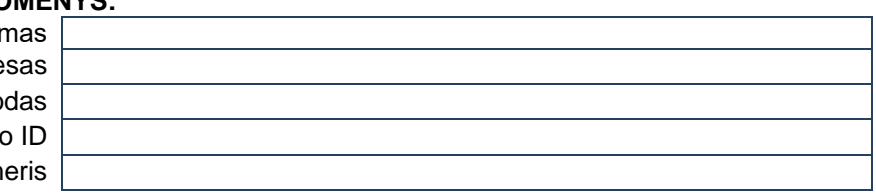

## **Prašau papildyti / pakeisti Interneto banke valdomų sąskaitų sąrašą / limitą nurodytiems Naudotojams pagal žemiau pateiktą lentelę:**

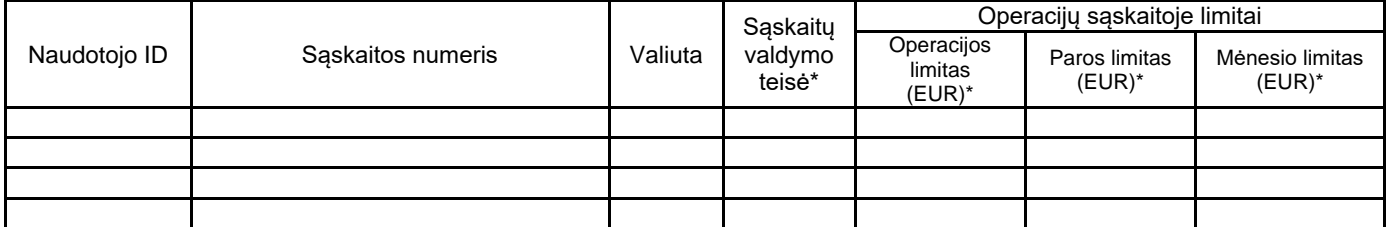

\* *Sumos, kurių negalima viršyti vykdant operacijas Interneto banke ir Mobiliojoje programėlėje.*

*\* Galimi pasirinkimai:*

*¹ Debetuoti – atlikti pervedimus iš sąskaitos;*

*² Kredituoti – atlikti pervedimus į sąskaitą;*

*³ Peržiūrėti – susiformuoti sąskaitos išrašą, peržiūrėti sąskaitos likutį ir kitą informaciją.*

## **Prašau atjungti Interneto banke valdomas sąskaitas nurodytiems Naudotojams pagal žemiau pateiktą lentelę:**

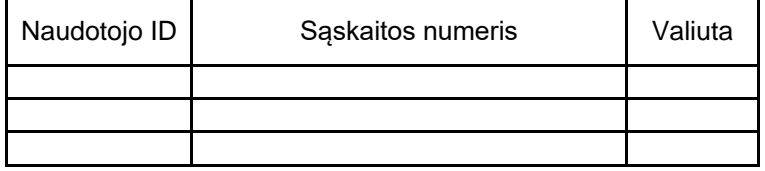

(Kliento ar jo atstovo vardas, pavardė, parašas) A.V.

(Banko darbuotojo vardas, pavardė, pareigos, parašas)